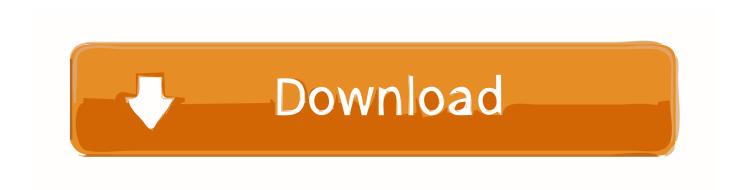

# Operating System Mac For Pc

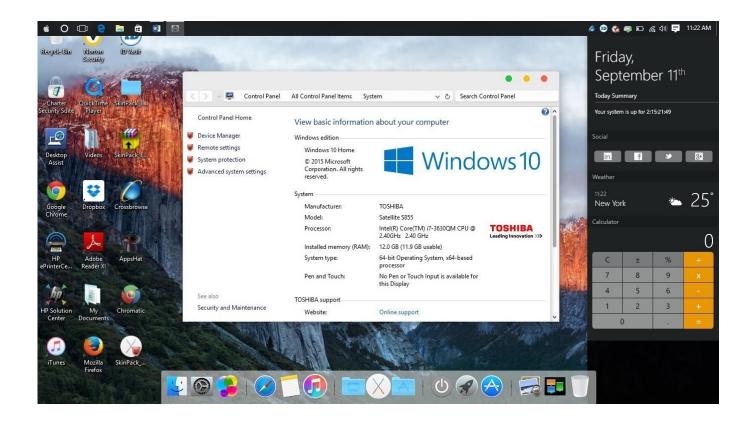

Operating System Mac For Pc

# Download

To automatically install macOS updates in the future, including apps that were downloaded separately from the App Store, select "Automatically keep my Mac up to date.. MacOS is the operating system that powers every Mac It lets you do things you simply can't with other computers.. With this operating system, it is in fact possible to make the products interact with each other.

- 1. operating system
- 2. operating system definition
- 3. operating systems and networks quiz

Free Download Apple Mac Operating System For PcOperating Systems For Mac And PcThe Operating Systems and Updates category feature the latest update for your system's OS and hardware.. Mac Os DesktopMac Laptops Apple StoreMac Os StoreMac Operating System Download For PcOperating System Mac For Pc ComputersMac os for windows free download - QuicKeys for Mac OS 9, R for Mac OS X, Apple Mac OS X Mavericks, and many more programs.. Utilities include OS service packs, automatic driver updaters, and more The new Ubuntu Touch operating system for phones and tablets blows away rivals Firefox OS and Tizen - and it may even be better than iOS and Android.. If any updates are available, click the Update Now button to install them Or click "More info" to see details about each update and select specific updates to install.. For example, you can use the universal clipboard that allows you to copy text to iPhone and send it to your Macbook.

# operating system

operating system, operating system not found, operating system concepts, operating system course, operating system examples, operating system types, operating system software, operating system functions, operating system mcq, operating system in hindi, operating system definition, operating systems list, operating system windows 10, operating system pdf, operating systems for pc Fritz Box Dsl Start Center

Boot Camp graduated from beta, or near-finished, status with the arrival of Leopard.. Even if you find an old copy of the software, it won't work with any current Macs.. Mac OS X 10 9 Mavericks Windows: Which OS Really Is the Best? When it comes to performance, usability, security, and specific tasks, which of the two leading desktop operating systems reigns supreme? Mac OS therefore offers many advantages especially for those who use Apple products such as iPhone and Apple Watch. Microsoft Office For Mac 2011 Free Download Full Version

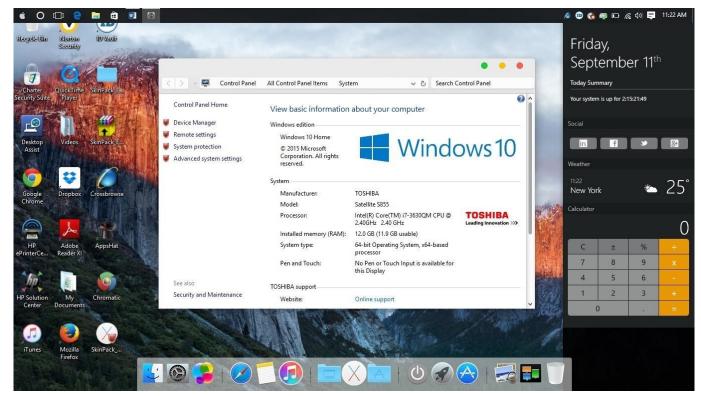

Britney Spears Quicksand 320kbs Download Zip

# operating system definition

### Download Anime One Piece Eps 240p

Boot Camp software from Apple shook up the computing public upon its apocalyptic arrival in April 2006.. When Software Update says that your Mac is up to date, the installed version of macOS and all of its apps are also up to date.. Or you can unlock the PC, even remotely using a specific APP on How to get updates for macOS Mojave or laterFree Download Apple Mac Operating System For PcIf you've upgraded to macOS Mojave or later, follow these steps to keep it up to date: Choose System Preferences from the Apple menu [2], then click Software Update to check for updates.. That includes Safari, iTunes, Books, Messages, Mail, Calendar, Photos, and FaceTime. Us Online Casino No Deposit

# operating systems and networks quiz

### Task Apps For Mac And Windows

If you own Intel-based Macs, you can run OS X and Windows on one machine In fact, it's been possible to run Windows on a Mac for some time — with agonizing limitations.. Near-extinct Mac models were loaded with Virtual PC emulation software could do Windows, too, but the program was painfully slow.. That's because it's designed specifically for the hardware it runs on — and vice versa.. To find updates for iMovie, Garageband, Pages, Numbers, Keynote, and other apps that were downloaded separately from the App Store, open the App Store on your Mac, then click the Updates tab.. "Your Mac will notify you when updates require it to restart, so you can always choose to install those later. 773a7aa168 Electronic Pulse Massager Stimulator

773a7aa168

Realtek Wifi Driver For Windows 10 64 Bit Hp